# **Incorporation of C&E data in EURISCO**

Forages 2020 workshop, Alnarp, Sweden

Stephan Weise, Evelin Willner 9 November 2015

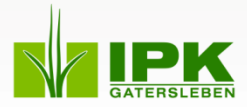

# **BACKGROUND**

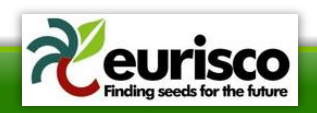

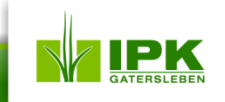

### **C&E data – state of the art**

- Previously not available in EURISCO
- Of high importance to users of PGR data
	- $\rightarrow$  Determines value of germplasm for breeding and research
- Difficult to handle due to lots of "standards"
	- $\rightarrow$  Different descriptor names/synonyms
	- $\rightarrow$  Different rating scales
		- Nominal, ordinal, metric scale
	- $\rightarrow$  Different amounts of meta information
		- When, where, how, by whom?
		- Experiment set-up, treatment etc.

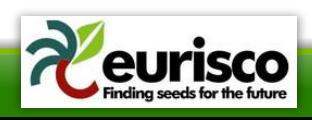

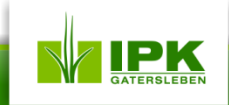

### **C&E data – state of the art**

• 2009 Suitable proposal compiled by the ECPGR Doc&Info Network As simple as possible

→ **"minimum consensus"**

• 2014 D&I meeting

#### → **Pragmatic approach**

- o No standardisation of trait, scale or experimental design
- o Only standardisation of exchange format (as simple as possible)
- $\circ$  Import of existing data as-is  $\rightarrow$  reach critical mass
- $\circ$  Use proposal of 2009 (+ small adjustments)

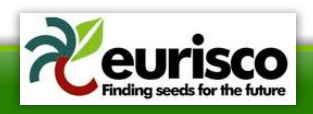

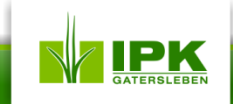

# **DATA MODEL**

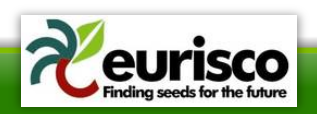

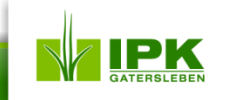

## **Data model for C&E data I**

### – **GENOTYPE**

- Identified by EURISCO descriptors
- **DATASET**
	- May comprise different experiments

#### – **EXPERIMENT**

• Multiple genotypes are scored for different traits

### – **TRAIT**

• Characteristic feature to be scored

### – **SCORE**

• Value of a trait for a genotype

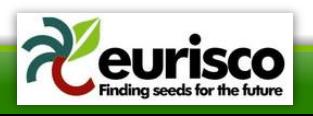

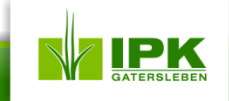

### **Data model for C&E data II**

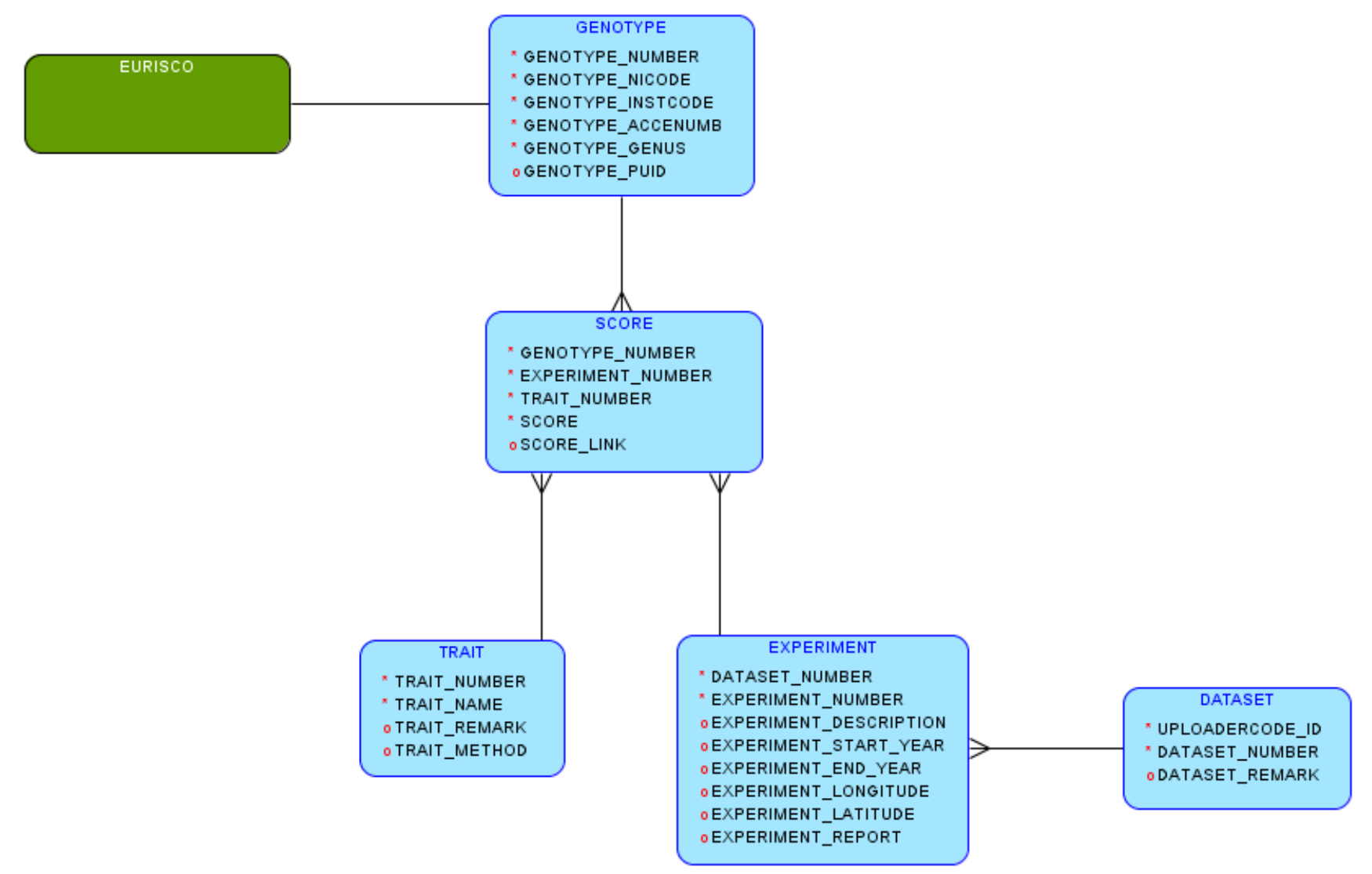

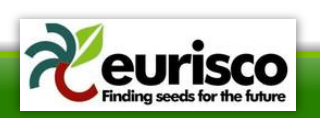

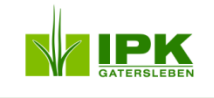

## **TEMPLATES**

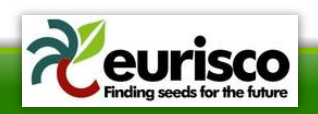

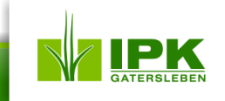

## **DATASET**

- Enables to upload multiple experiments at once
- **Fields**:
	- **UPLOADERCODE\***:
		- ID of registered authorised data provider
		- Provided by EURISCO
	- **DATASET\_NUMBER\***:
		- To link experiments with datasets
		- Unique and persistent for the data provider
	- DATASET\_REMARK:
		- General remark for all scores in the dataset

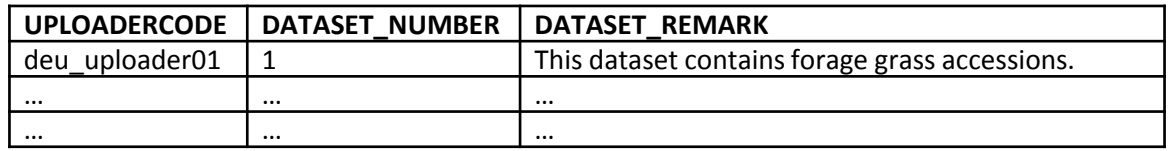

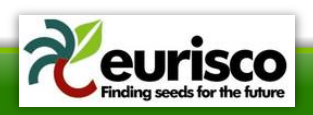

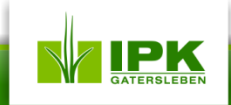

## **EXPERIMENT I**

- Meta data helping to interpret C&E data
	- Experiment set-up
	- Weather conditions
	- Soil conditions
	- Experiment location
	- …

### • **Fields**:

- **DATASET\_NUMBER**\*:
	- Reference of the dataset
- **EXPERIMENT\_NUMBER**\*:
	- To link scores with experiments
	- Unique and persistent for the data provider

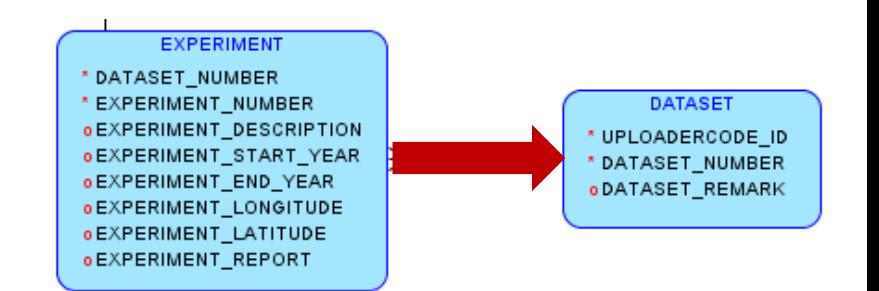

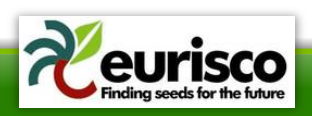

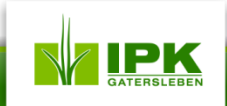

## **EXPERIMENT II**

### • **Fields (cont.):**

- EXPERIMENT\_DESCRIPTION:
	- Brief English description
	- Information necessary for interpreting the scores, e.g. set-up
- EXPERIMENT\_START\_YEAR:
	- Year in which the experiment was performed (or started)
- EXPERIMENT\_END\_YEAR:
	- Year in which the experiment ended
- EXPERIMENT\_LONGITUDE:
	- Longitude of experimental site
- EXPERIMENT\_LATITUDE:
	- Latitude of experimental site
- EXPERIMENT\_REPORT:
	- Reference to a report (either report file or report URL)

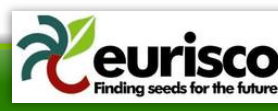

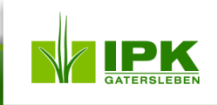

### **EXPERIMENT III**

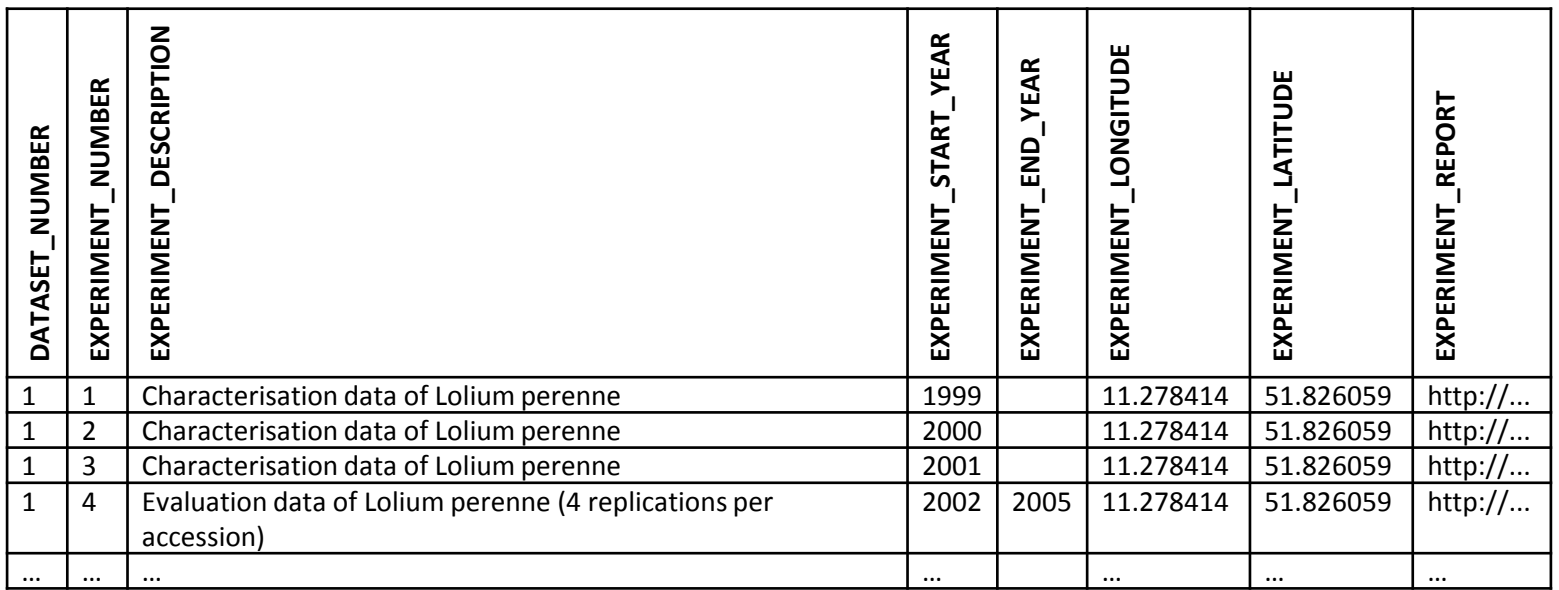

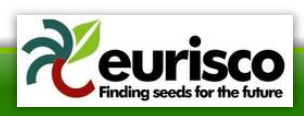

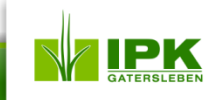

## **TRAIT I**

- Describes phenotypic traits and the methods used for scoring
- **Fields:**
	- **TRAIT\_NUMBER**\*:
		- Unique, temporary number of the trait in the dataset
	- **TRAIT\_NAME**\*:
		- English name of the trait
	- TRAIT\_REMARK:
		- General remark helping to interpret the trait
	- TRAIT\_METHOD:
		- English description of the used method + scale

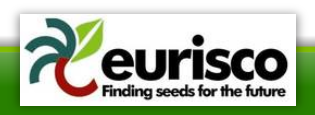

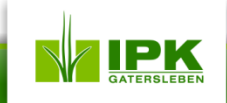

## **TRAIT II**

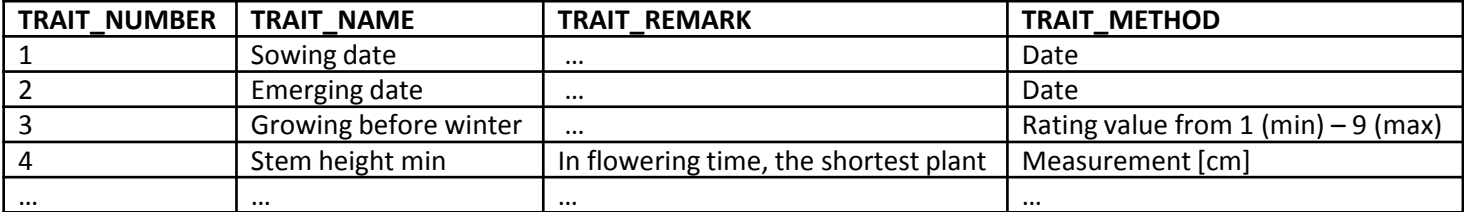

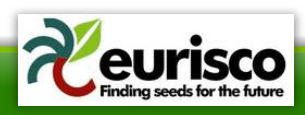

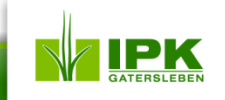

## **GENOTYPE I**

- All accessions for which C&E data will be uploaded
- **Fields**:
	- **GENOTYPE\_NUMBER**\*:
		- Unique, temporary number of the genotype in the dataset
	- **GENOTYPE\_NICODE**\*:
		- National Inventory code from EURISCO
	- **GENOTYPE\_INSTCODE**\*:
		- Holding institute code from EURISCO
	- **GENOTYPE\_ACCENUMB**\*:
		- Accession number from EURISCO
	- **GENOTYPE\_GENUS**\*:
		- Genus from EURISCO
	- GENOTYPE\_PUID:
		- Placeholder for a permanent unique identifier (still under discussion)

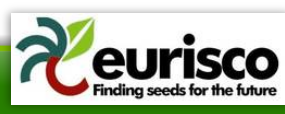

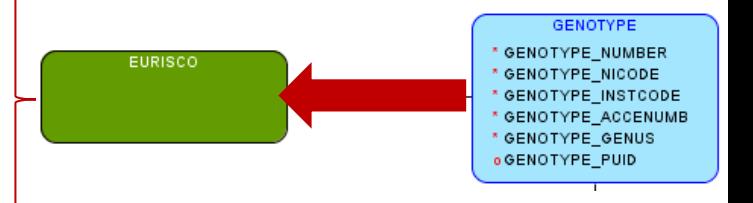

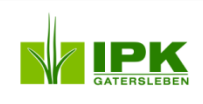

### **GENOTYPE II**

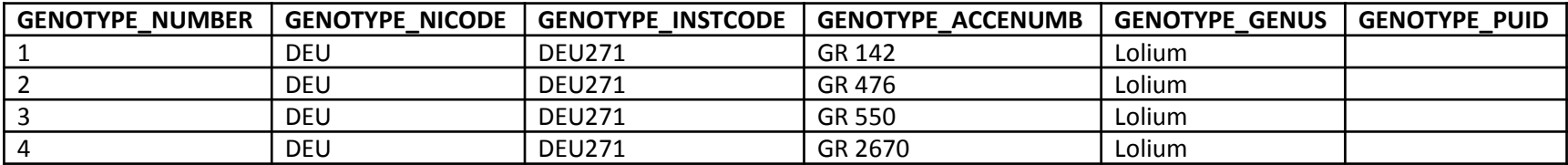

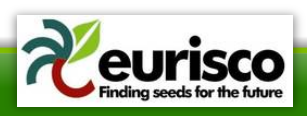

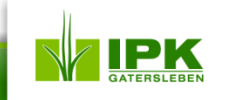

## **SCORE I**

- Observed phenotypic values of the accessions
- **Fields**:
	- **GENOTYPE\_NUMBER**\*:
		- Reference to a genotype
	- **EXPERIMENT\_NUMBER**\*:
		- Reference to an experiment
	- **TRAIT\_NUMBER**\*:
		- Reference to a trait
	- **SCORE**\*:
		- Observed score
	- SCORE\_LINK:
		- Link to a publication on accession level

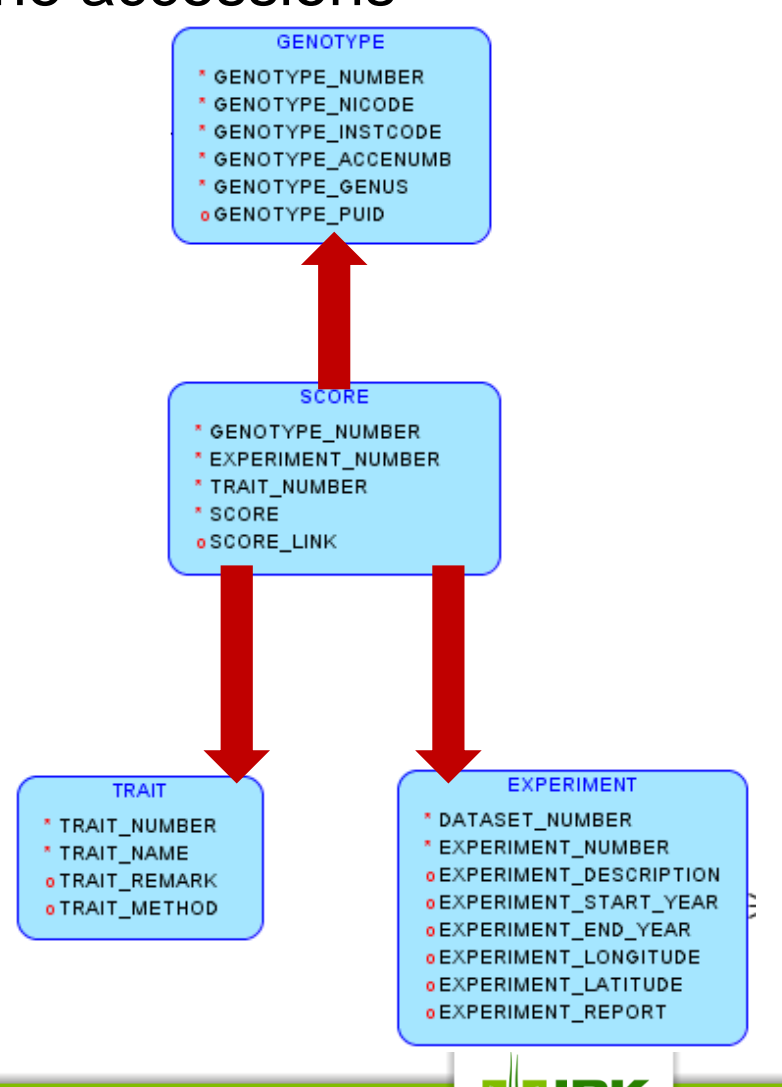

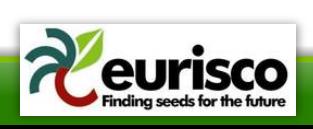

### **SCORE II**

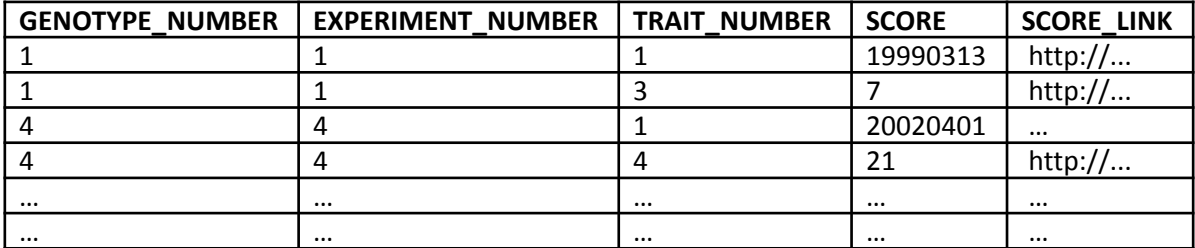

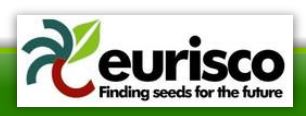

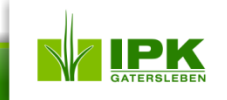

## **Putting all this together**

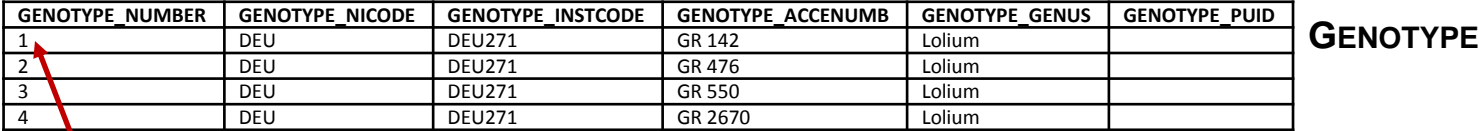

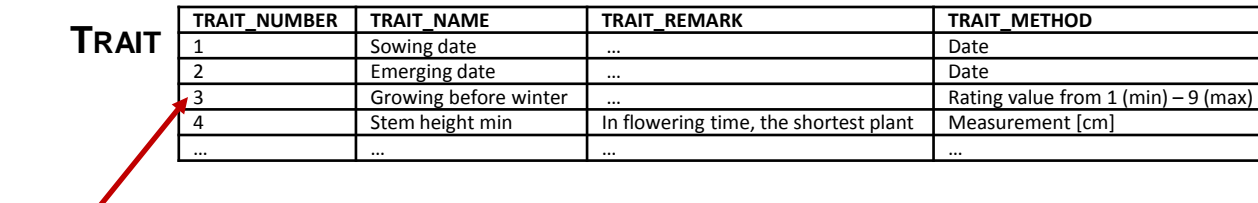

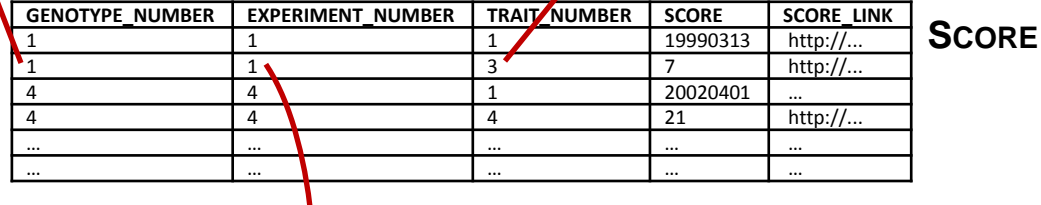

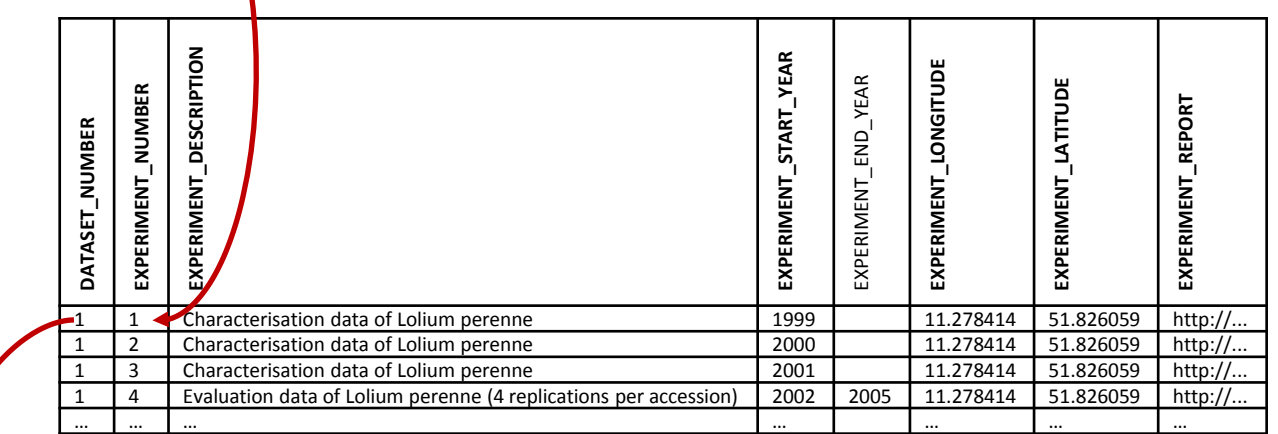

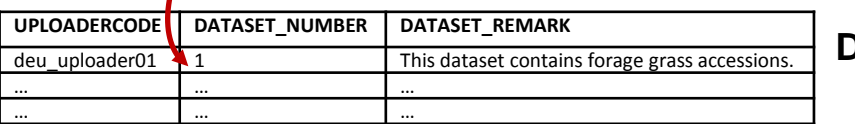

**DATASET**

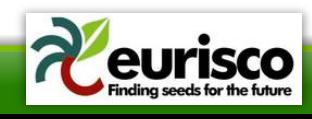

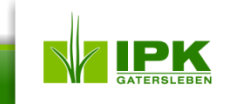

**EXPERIMENT**

# **PROCEEDING**

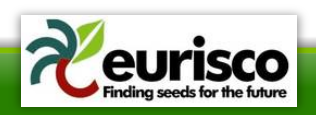

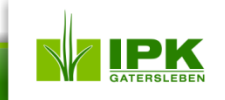

## **Proceeding for data upload I**

- Prerequisite:
	- Only non-confidential C&E data
	- Only data of accessions listed in EURISCO
- Impact
	- NFPs responsible for data upload
		- $\rightarrow$  May nominate users for (sub) accounts
		- $\rightarrow$  Currently being clarified by ECPGR Secretariat
- Data formatting
	- According to the templates in MS Excel (.xlsx) files
	- One file for each template

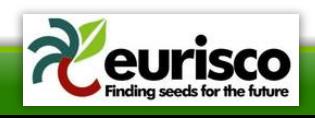

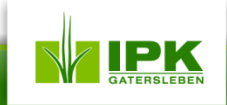

## **Proceeding for data upload II**

#### • **Three steps**

- 1. File parsing and upload via Java tool *(data owner)*
- 2. Data integrity checks *(EURISCO management)*
- 3. Approval / withdrawals of data for publishing on the EURISCO website *(data owner/NFP)*

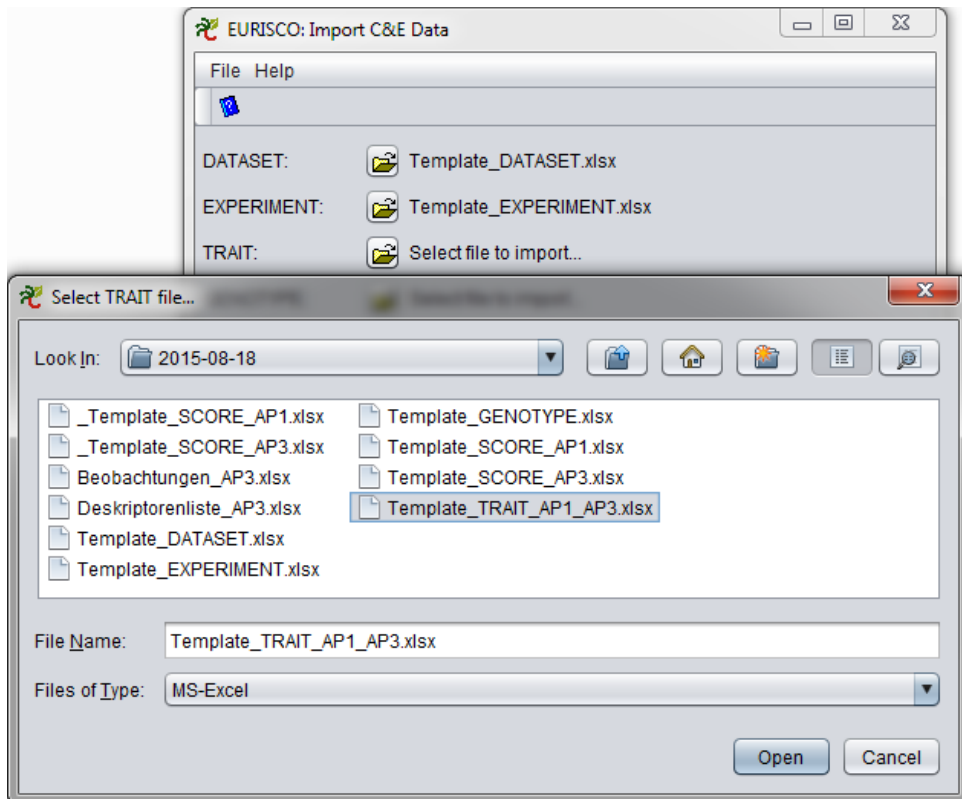

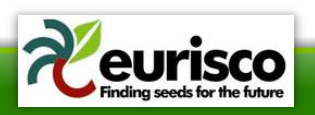

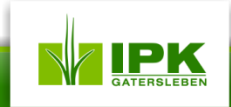

# **DATA VISUALISATION**

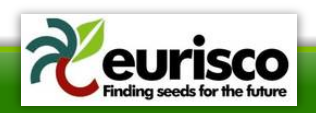

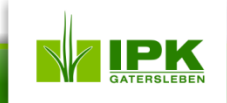

## **EURISCO web interface**

### **Currently:**

- EURISCO backend completely extended for C&E data
	- Exchange format
	- Database schema
	- Upload tools
	- Data integrity checks

### **Future direction:**

• Extension of EURISCO web interface for C&E data

### **in progress**

- Still interested in getting additional use-cases for
	- Presentation of C&E data
	- Searching/filtering C&E data
	- Analysis of C&E data

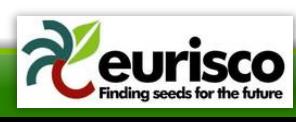

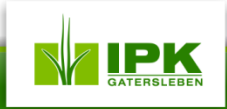

## **Examples I**

#### **Presentation of C&E data**

- Wizard-based (step-by-step) selection of C&E data?
	- By taxonomy
	- By trait
	- By experiment
	- Download of selected data (incl. metadata)?

### **Searching/filtering C&E data**

- Descriptive statistics (**on experiment level only**)?
	- Min, max, avg, stddev, ...
	- Box plots, histograms, scatterplots, …

### **Analysis of C&E data**

– Comparisons?

• …

• Different countries of origin

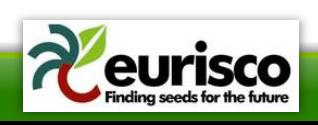

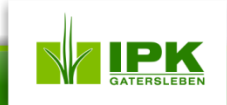

## **Examples II**

#### **Searching/filtering C&E data**

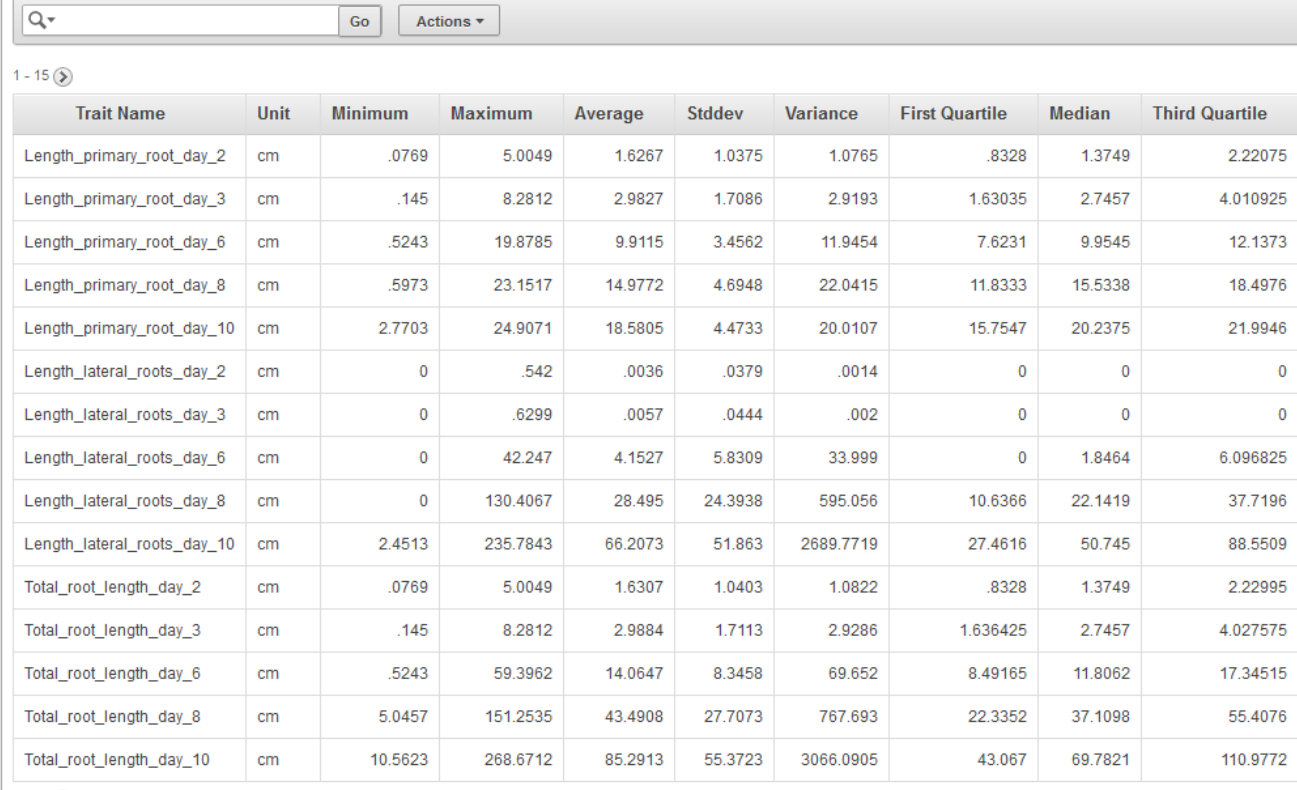

 $1 - 15$   $\circled{)}$ 

 $0.30 s$ 

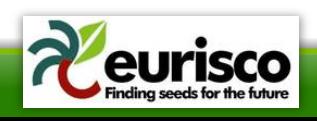

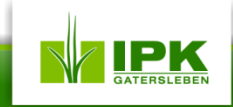

## **Examples III**

#### **Searching/filtering C&E data**

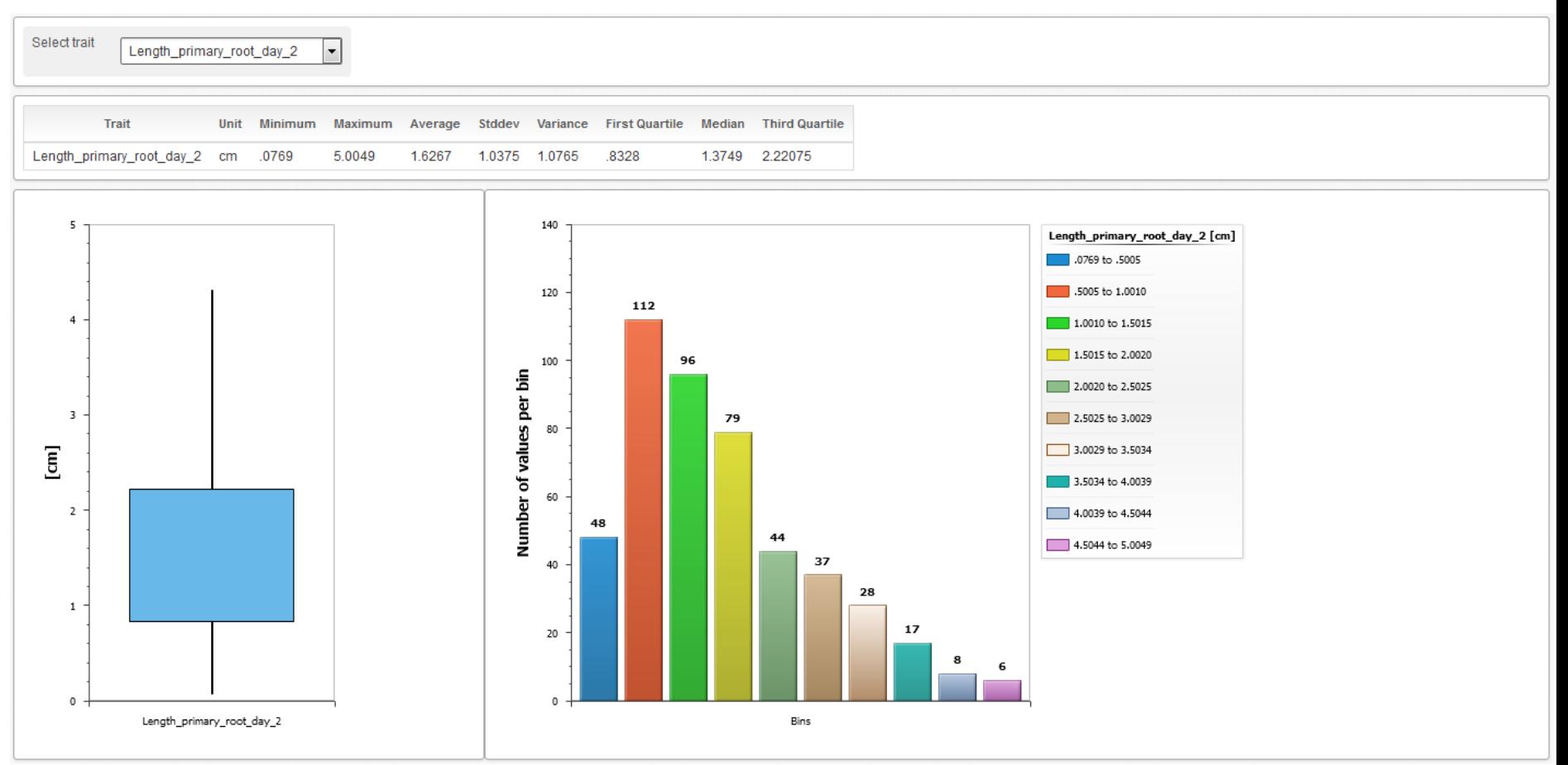

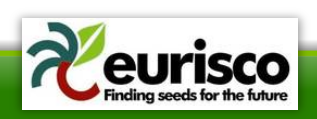

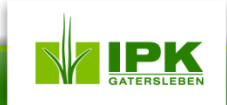

## **Examples IV**

#### **Searching/filtering C&E data**

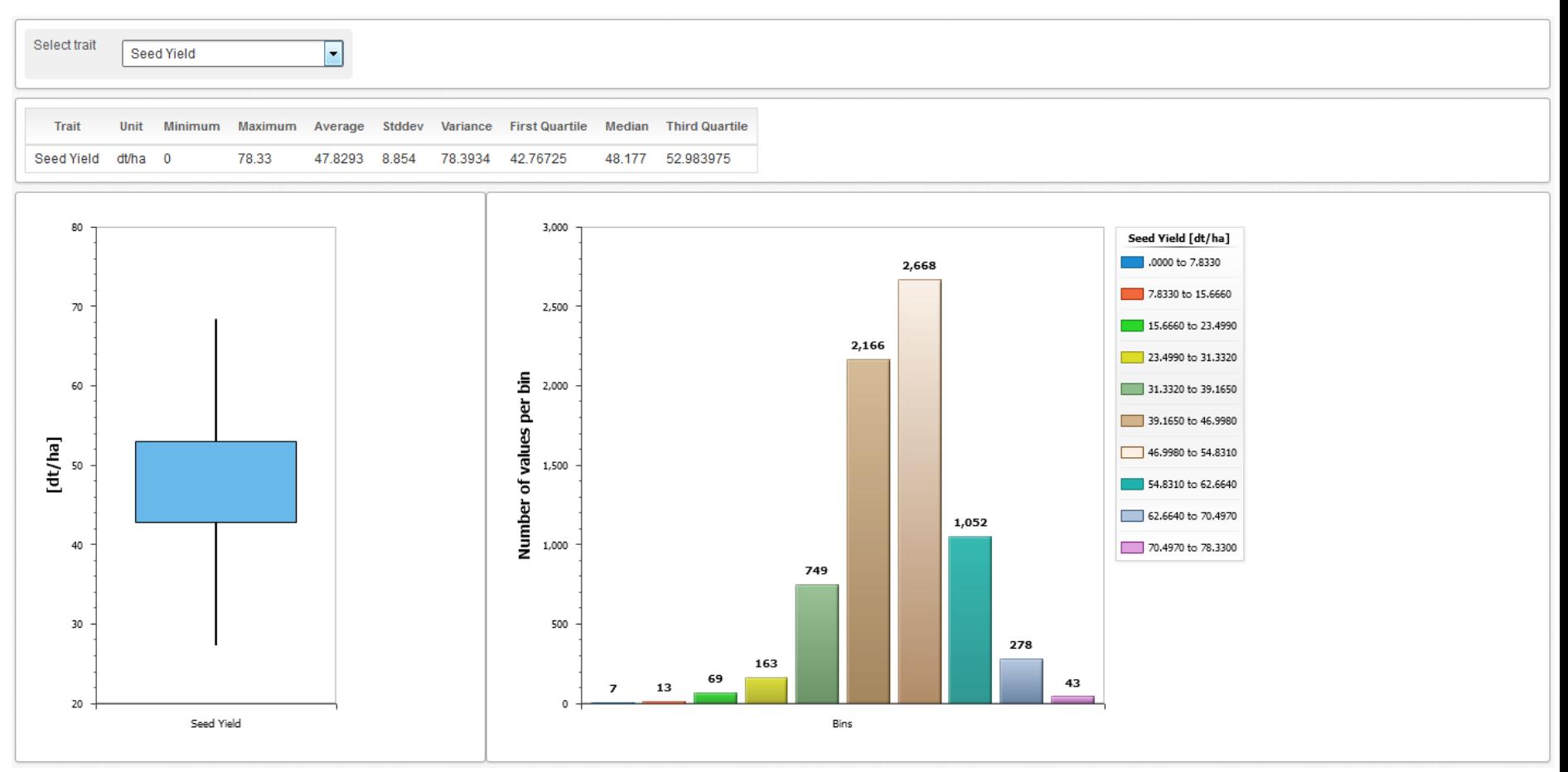

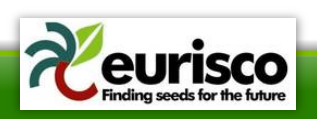

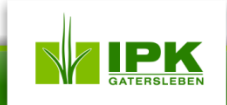

## **Examples V**

#### **Analysis of C&E data**

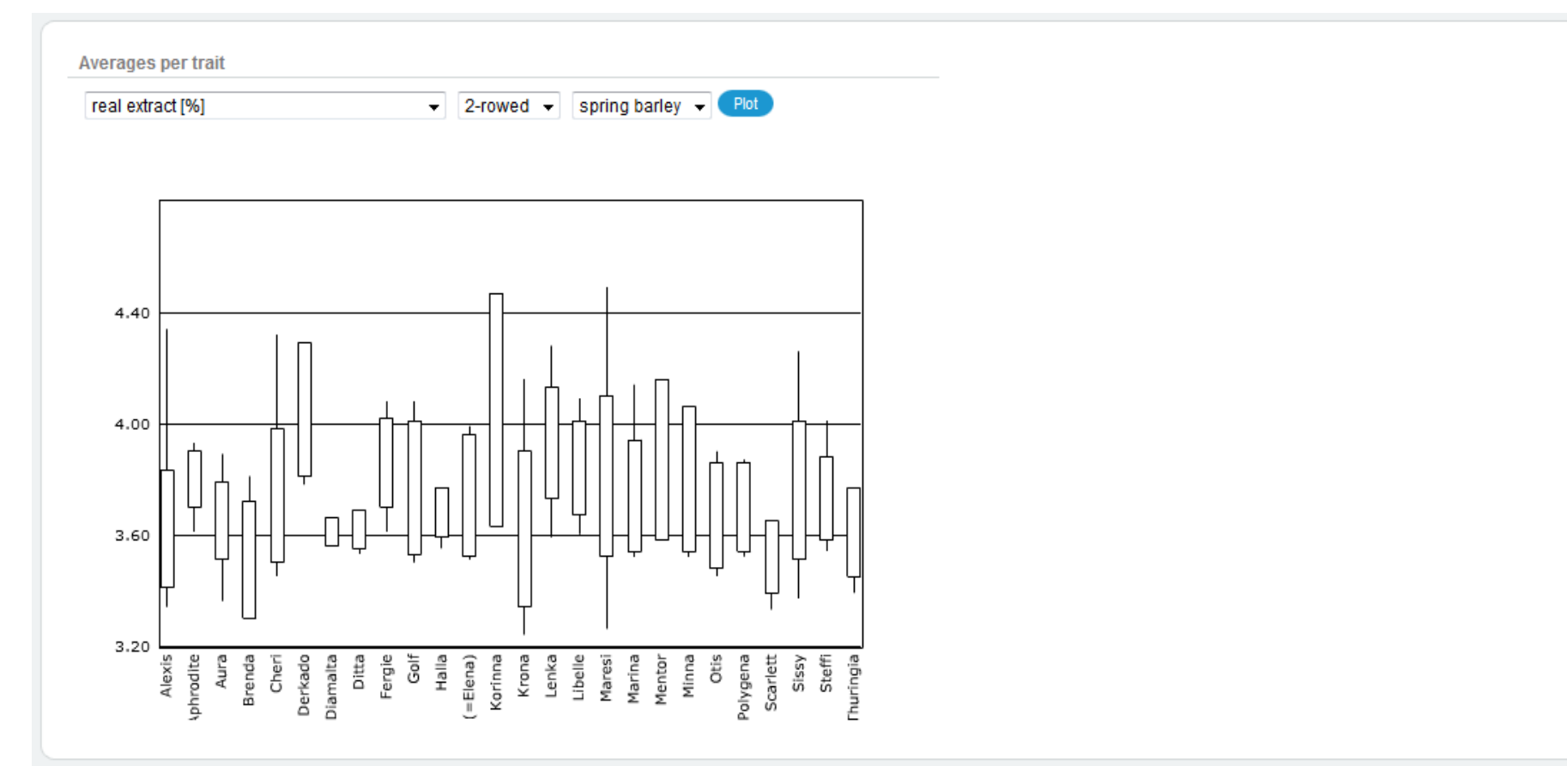

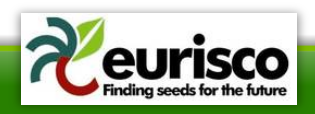

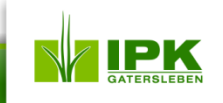

## **Examples VI**

#### **Analysis of C&E data**

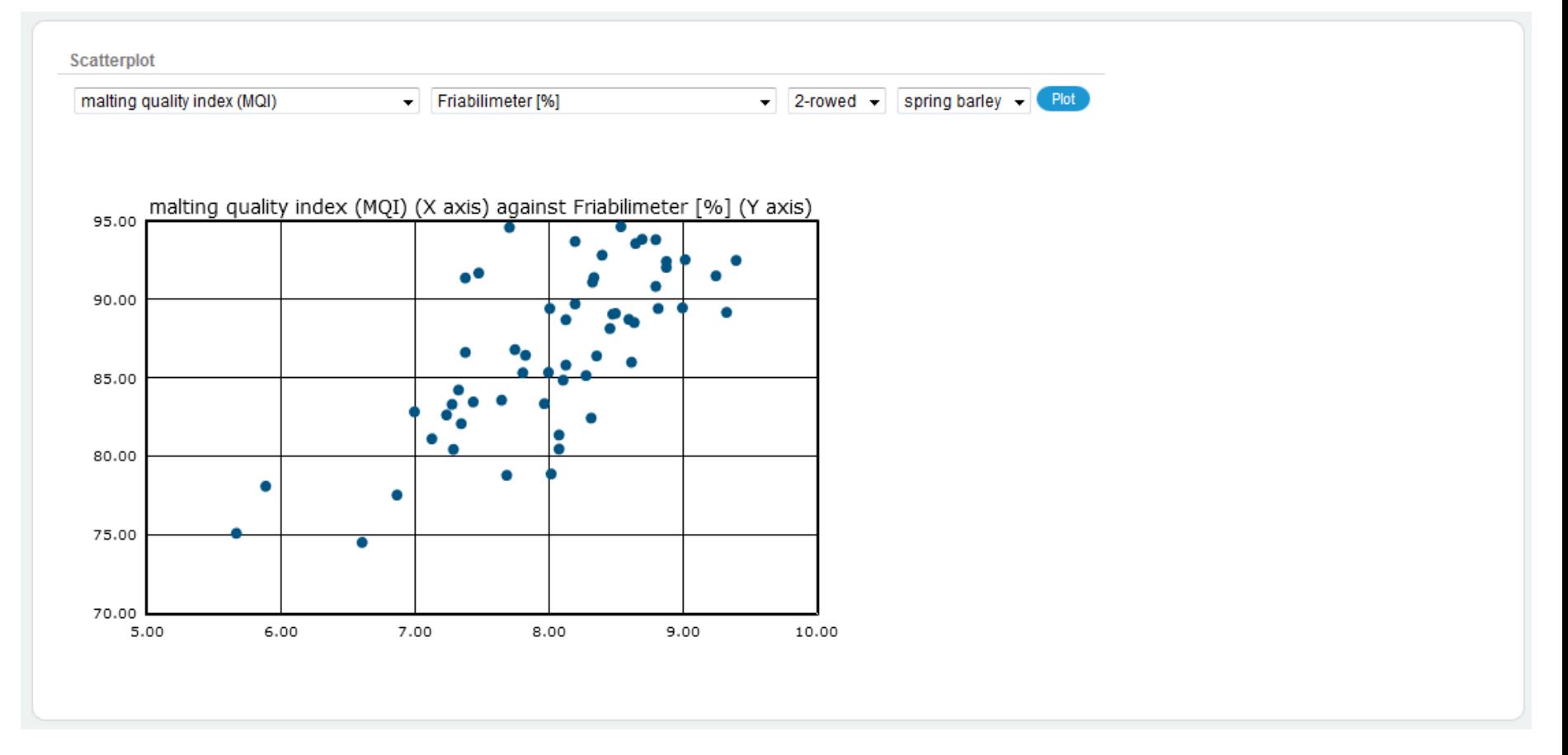

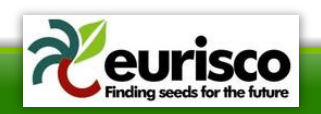

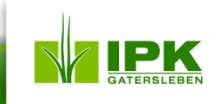

### **What are your requirements?**

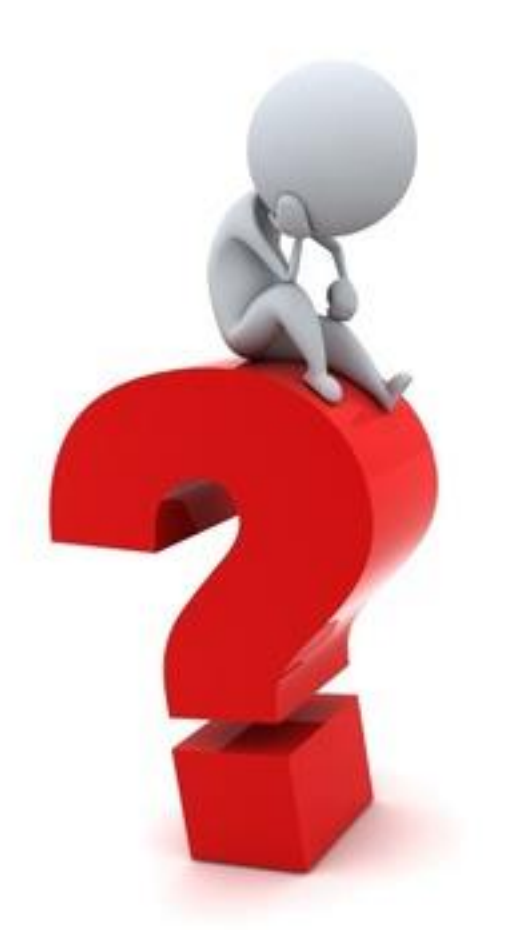

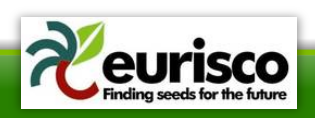

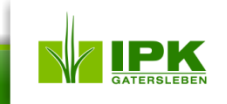